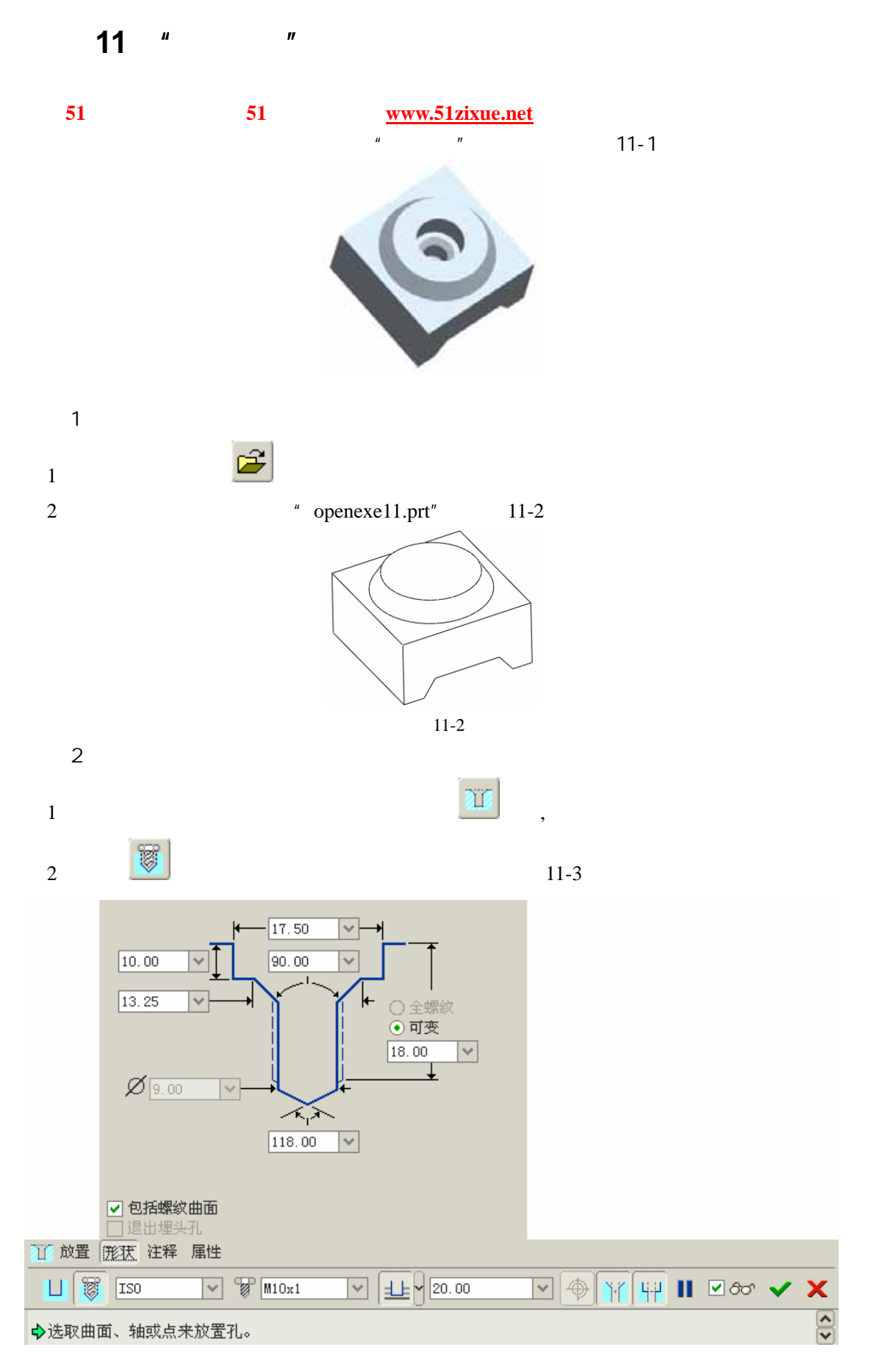

51 www.51zixue.net **51zixue.net** 

 $3 \t\t\t M_\_1''$   $A_\_1''$   $11-4$ 

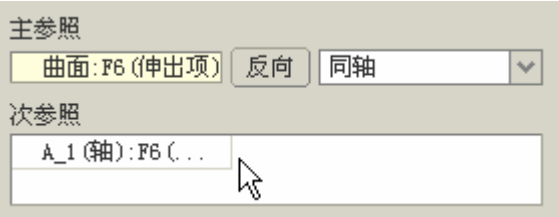

11-4

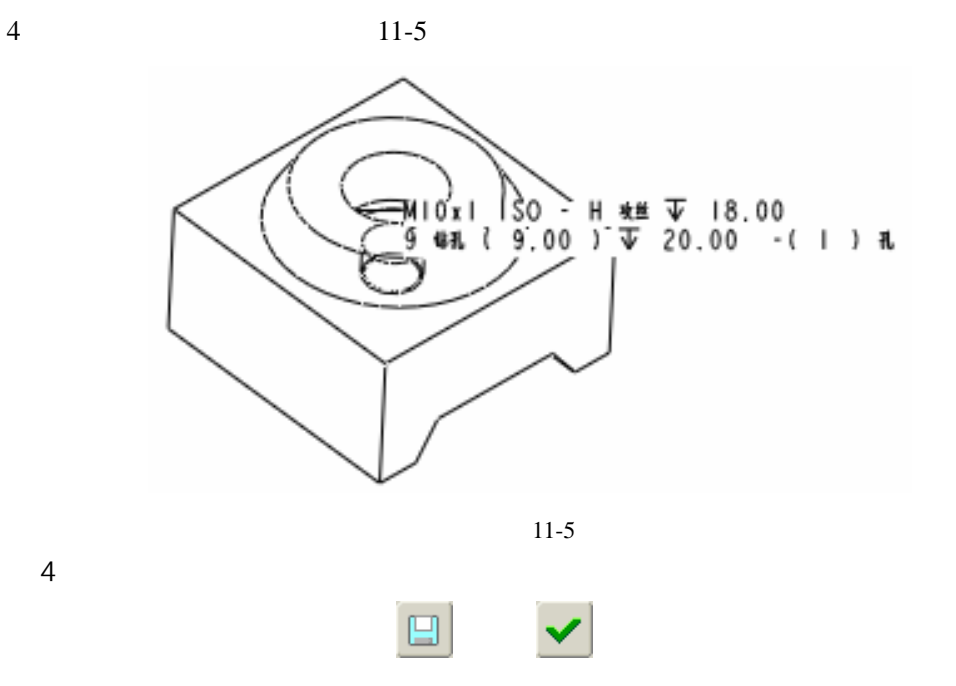

51 www.51zixue.net **51zixue.net**